## **G Code Download Cnc Pdf**

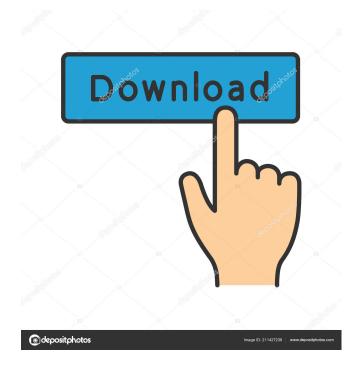

1/4

Category:3D printing Category:Computer-related introductions in 1991 Category:Graphic art Category:Raster graphics file formats Category: Computer-related introductions in 1991The invention relates to plasma jet devices, and more particularly to a method of operating a plasma jet device. U.S. Pat. No. 3,662,953 issued to G. R. Haynes on May 9, 1972 and U.S. Pat. No. 3,943,230 issued to J. F. Dethloff on Mar. 9, 1976 show plasma jet devices which utilize an electrical potential to cause ionization of air in a stream of air or gas and thereby produce a plasma jet stream from a nozzle orifice. Although plasma jet devices have been used to cut metal, the application of plasma jet devices for this purpose is limited because of a relatively low plasma gas density and limited plasma stream velocity. A plasma jet stream for cutting metals would be of greater use if it were higher in density and greater in velocity. In addition, a plasma jet device is useful in a wide range of applications, including use as a flame cutting device. For example, a plasma jet device can be used to cut through the rind of a citrus fruit to remove the rind or cut through grasses or tree branches in order to cut off or trim the branches. Use of a plasma jet device to cut through thin organic materials, such as paper and fabric, would be highly advantageous, as well. It is proposed to investigate (a) the effects of incubation on the uptake of two different classes of probes for studying the permeability of the blood-brain barrier, and (b) the effects of anesthesia and anticonvulsant drugs on these permeability studies. It is anticipated that some of the observations on the uptake of drug or radioactive probes, in animals, in vitro, and in humans, are, at least in part, due to alterations in the permeability of the blood-brain barrier.

The major goal of these studies will be to determine how the permeability of the blood-brain barrier, for a given class of drug or radioactive probe, is altered by incubation, hypnosis, or anticonvulsant drugs. BIBLIOGRAPHIC REFERENCES: Ackermann, H. J. and M. L. Leonard, "Brain Injection Studies of Toxic Substances," Proc. Soc. Exp. Biol. Med., 136:6, 1975

21.07.2019 Propeller Health Diagnostic Manual Pill Organiser Canada Education System Feb 12, 2019 Printing for tens of thousands of people without the need for a major investment is possible with 3D printing. Here's how to get started with it. Multiple copies of a same 3D model are produced, for example with your CNC machine or a 3D printer. Filed to: Premium Members from: Canada Date: 22nd January, 2020 9:11 UTC. Author: Douglas Greer. What is it good for? Why don't people go to a 3D printer to print a model? It's printing a particular geometry with the same settings. G codes are also known as "Move with XYZ coordinates" or "Move with absolute coordinates". These 3D models are usually designed by a software such as SketchUp, CorelDraw, Inventor, 3ds Max, Blender, Zbrush and so on. We've created the Sticky Strudels for a group of friends in the community. The best way to use this theme is to send out an invitation to your group of friends. If you don't know how to use the theme editor, we've provided a very easy to use guide for you. This is a 2D grid view of the Sticky Strudels. Select one of the 9 color options and use the dark or light setting to fit your theme. Click on the settings menu to the right and select Show G Codes. This is another way to view the G codes associated with this

theme. Some examples of the G codes used with this theme are;. If you don't see your exact model, use the Search bar and type "Sticky Strudels". If you would like to print an exact copy of this model, use the "Print", "Send to CNC" or "Send to 3D printer" button. G-code is the universal language for 3D printers and CNC machines. G-codes are sequences of Z/L/J commands that tell the printer or CNC what to do. Ex: L605 L991 L1010 L1021 L1031 L1101 L1110 L1070 L1090 L1098 L30 E30. If you choose Print on the menu, the program will ask for file paths 2d92ce491b

4/4